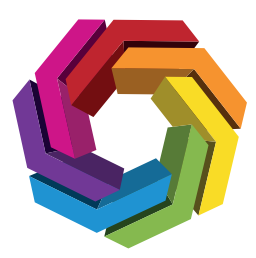

# **TIP SHEET** SERIES **NO. 12**

# **Mobile Apps & Access Permissions**

In the past, it was conceivable to lock in laptop computers or tablets and mobile phones in terms of mobile security. However, technological advances have made the use of mobile devices to touch of everyday life, making defense against growing threats more complicated.

Here are a few things you can do to protect your devices and personal information on the campus, at home or at work.

#### **n** Install antivirus software

Some security softwares include features that allow you to make automatic backups and control your device.

## **n** Regularly review phone applications

Remove all applications that you do not use. Be selective when buying or installing new applications. Only install software from trusted sources and avoid programs that require unauthorized access to your personal information.

#### ■ Secure your devices with a strong password, **pattern or biometric authentication.**

Check the settings of your devices to activate the screen lock option. For home routers, reset the default password with a strong password.

#### **n** The devices are valuable.

Take physical control of your device and protect your device in public places. You can use a lock-out alarm for your laptop computer.

■ Update your devices frequently

Install the operating system and application updates when they are available.

## **n** Protect your cloud drive

When using one of Google Drive, Dropbox, OneDrive, iCloud, Amazon Drive, or many other cloud options, set the privacy restrictions of your files to only share with the people you want. Protect your clouddrive access with two-factor authentication.

#### **n** Protect your Internet (IoT) devices.

Check the privacy settings of all devices that are ready to connect to the Internet.

#### ■ Check your Bluetooth and GPS access.

Disable these settings on all devices unnecessarily and avoid using them in common areas.

#### n **Create a secure wireless network**.

Configure your wireless router to protect its bandwidth, identifiable information, and personal computer. Correct setup and router configuration using a strong encryption option and keep it with a unique password.

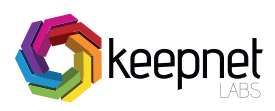